## *Quick Reference: OpenNet Training Modules* sal

## **OpenNet Training Modules Overview**

The Training Modules page provides numerous resources to help you use OpenNet®. On the Training Modules page, you will find:

- Detailed quick reference cards to help you perform various functions.
- Demonstration videos to show you overviews and detailed steps for procedures.
- A reference guide to give you a complete training experience.

## **Using the Training Modules**

**How to access the Training Modules:**

- 1. Click the **Training Modules** link on the Right Rail of any OpenNet page.
- 2. The OpenNet Training Modules page displays.

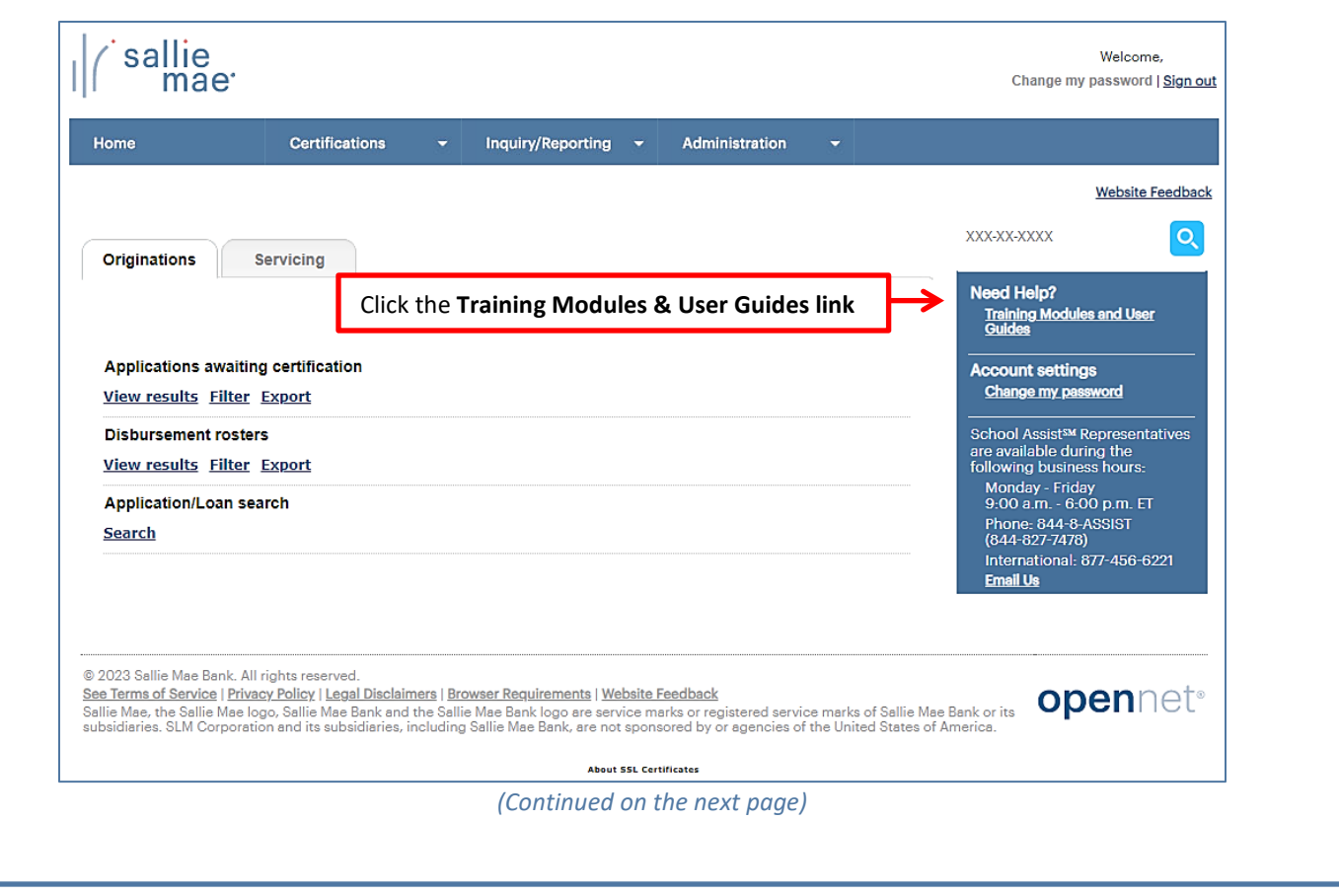

## sallie *Quick Reference: OpenNet Training Modules* mae<sup>.</sup>

Under the section headings, you will find:

- 4 spotlight training videos
- A link to each training resource
- Links to Mobius View Training

NOTE: You will need Adobe Reader, available free from Adobe, to view PDF documents.